## **Voicemail - Xpressions**

## **Set up**

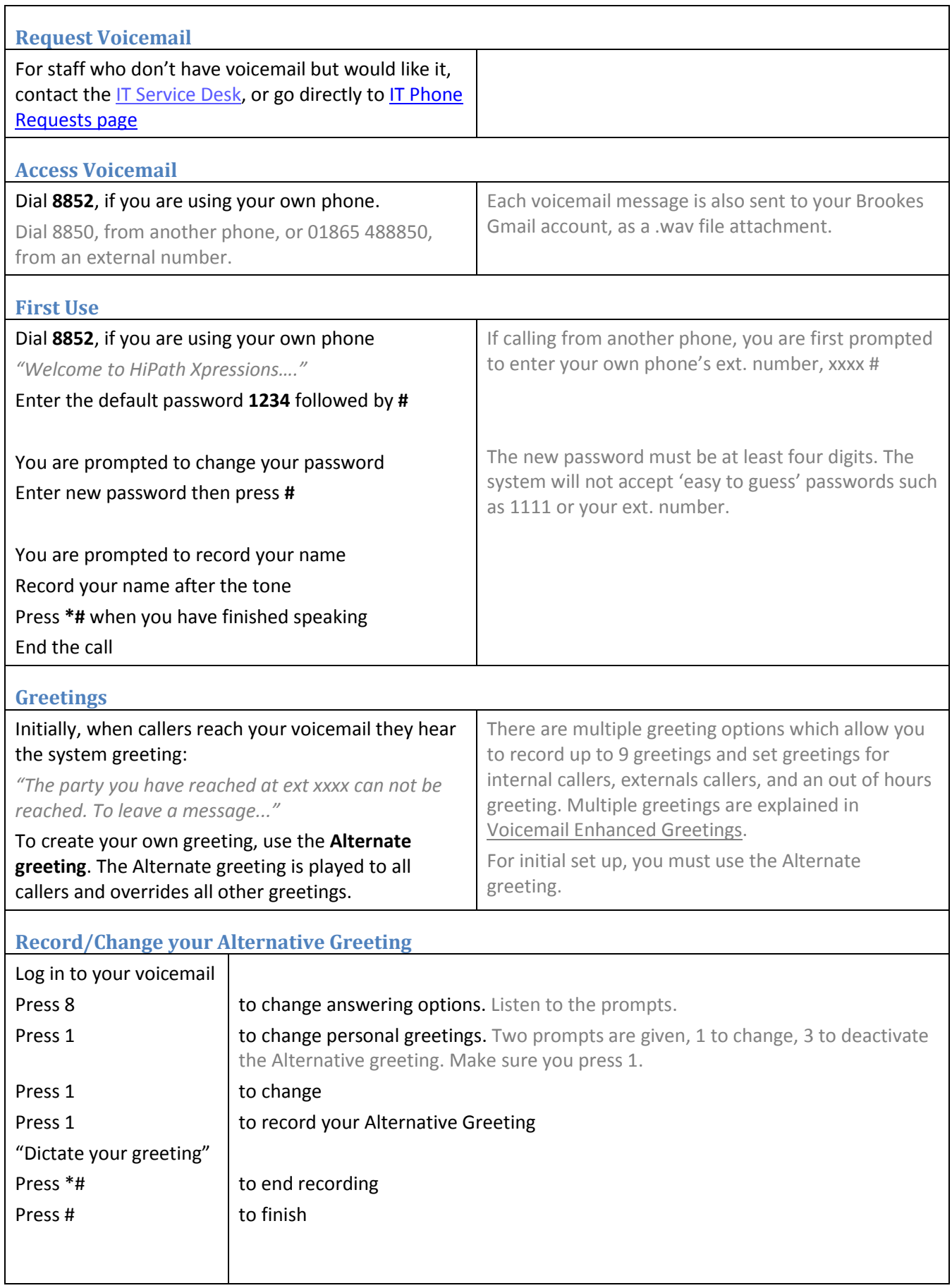

۳

## **Voicemail - Xpressions**

## **Day to day use**

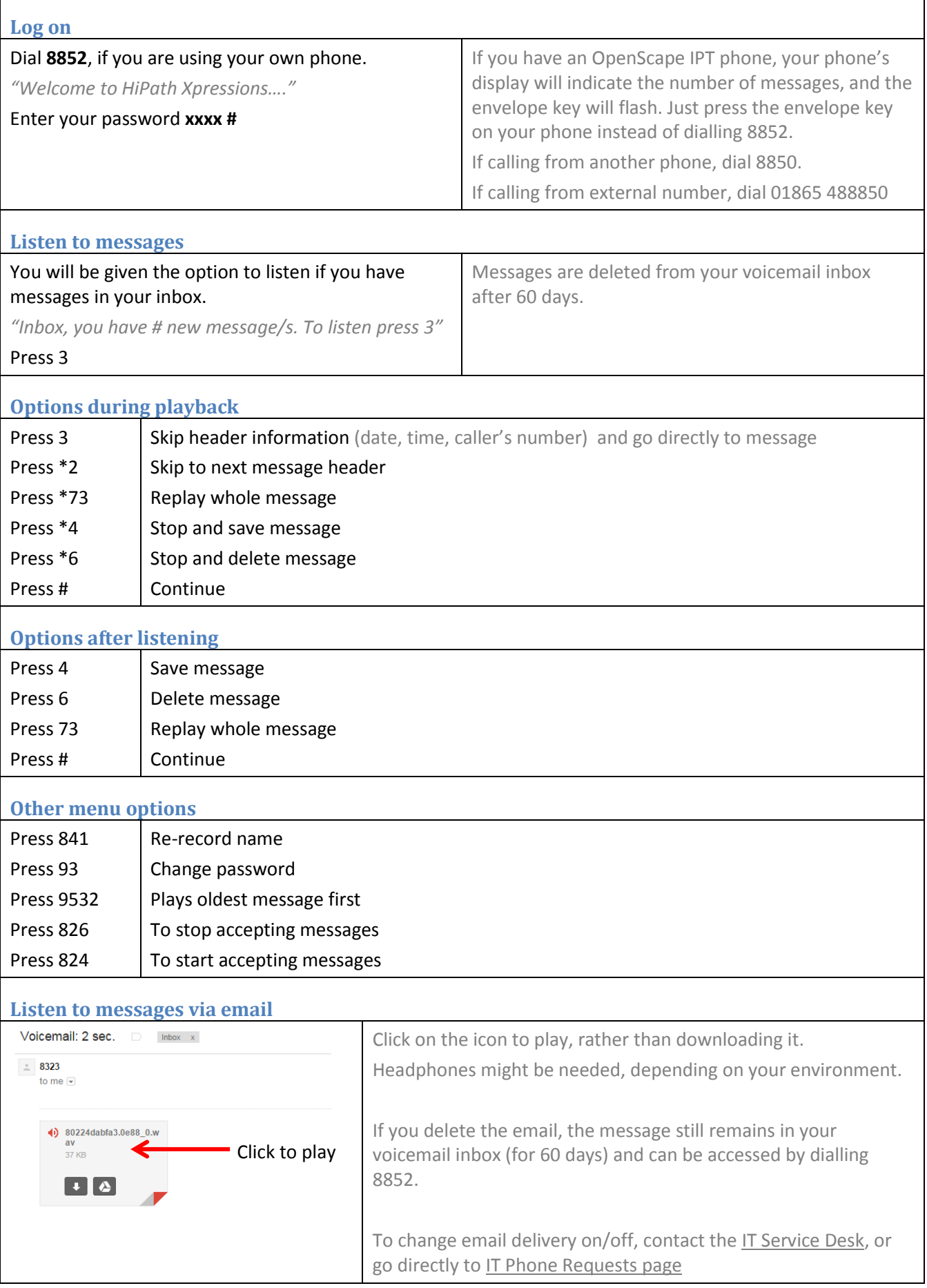